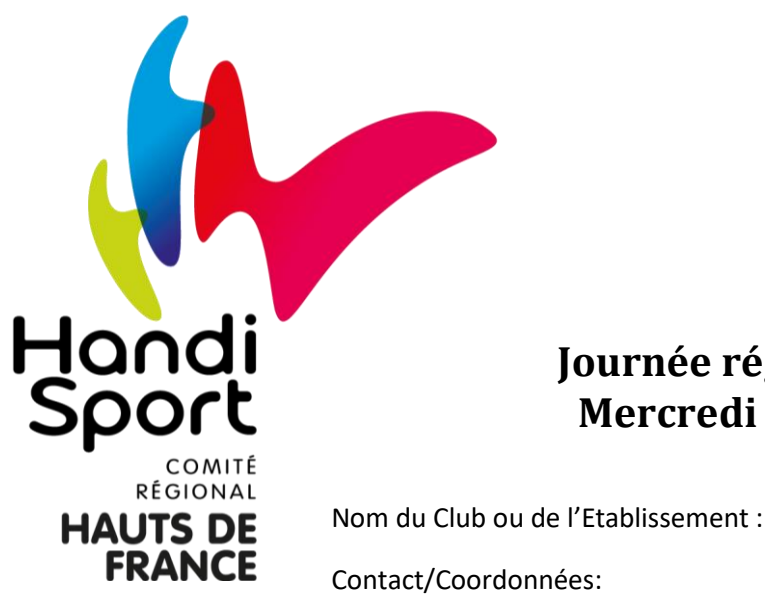

PARTENAIR

Liberté • Egalité • Fratern<br>RÉPUBLIQUE FRANÇAI

PRÉFET DE LA RÉGION NORD - PAS-DE-CALA PICARDIE

Hauts-de-France

## **Journée régionale de foot à 5 Mercredi 10 octobre 2018**

Merci de bien vouloir inscrire les participants, ainsi que les entraineurs et assistants qui participeront à la compétition. Si les entraineurs et assistants n'ont pas de licence, merci de nous communiquer les informations pour prendre un pass'sport (1€/journée).

Nous vous demandons, s'il vous plaît, d'envoyer vos inscriptions au CRH Hauts-de-France, à l'adresse mail : **inscription@handisport-hautsdefrance.org** avant **le Jeudi 4 Octobre 2018**

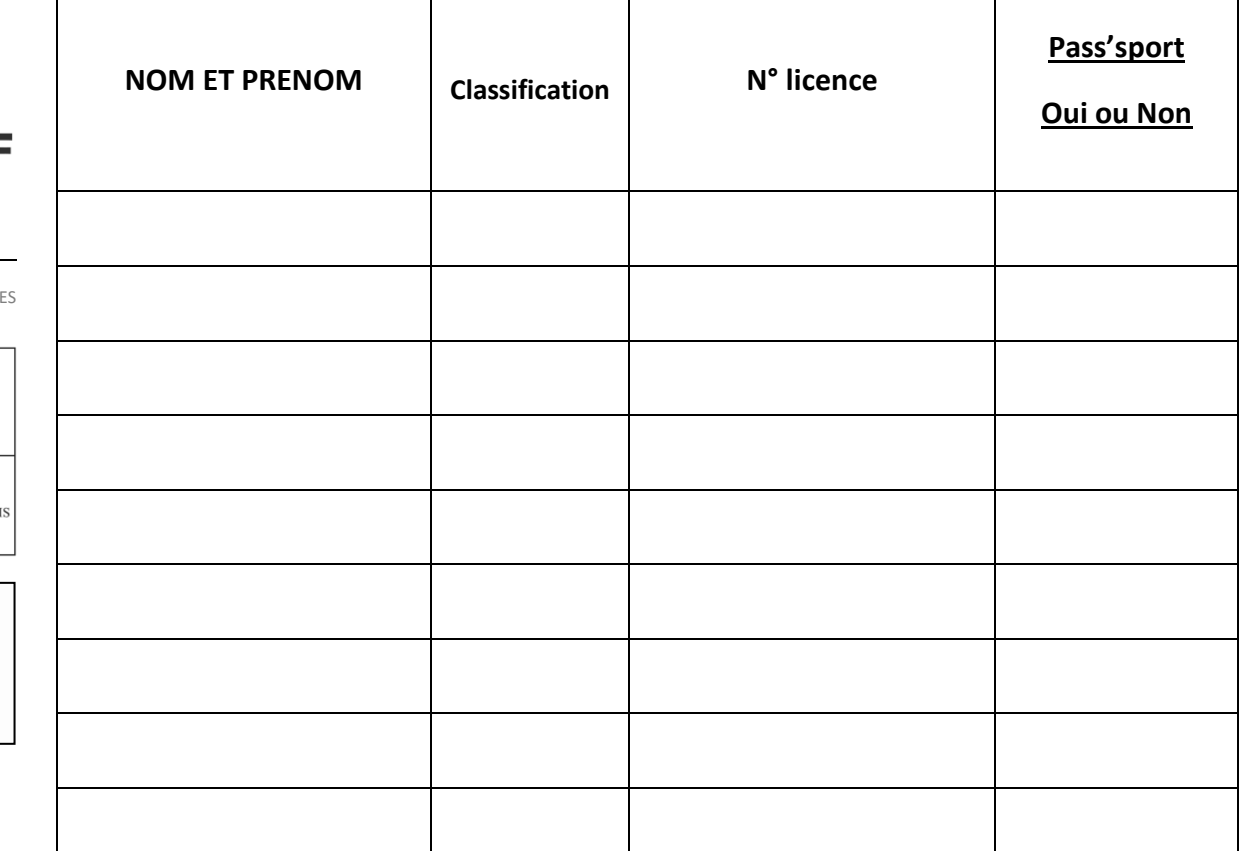

## **ATTENTION : Le pass'sport est destiné UNIQUEMENT aux entraineurs ou assistants**

## **COMITÉ RÉGIONAL HANDISPORT HAUTS-DE-FRANCE**

Maison Régionale des Sports – 367 rue Jules GUESDE – 59650 VILLENEUVE D'ASCQ Tél. 03 20 06 05 55 **•** hautsdefrance@handisport.org [www.handisport-hautsdefrance](http://www.handisport-hautsdefrance/)